## **KANTAR MARKETPLACE**

# Checklist: Link AI for TV

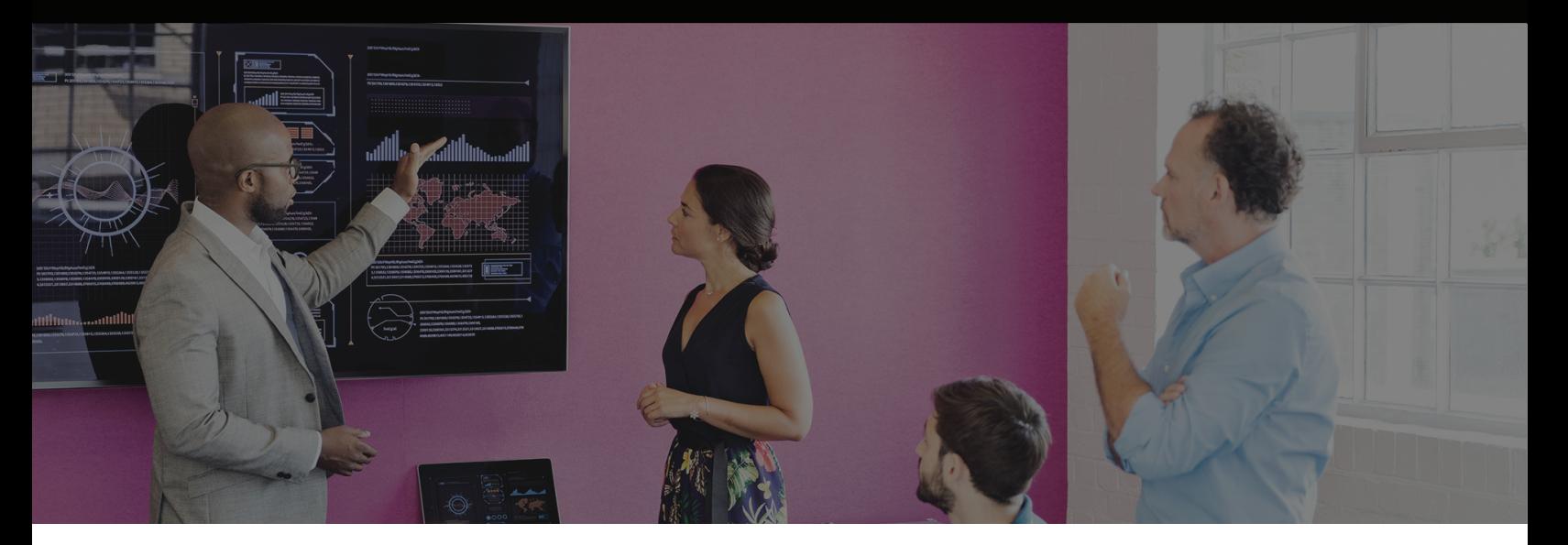

#### Upload a maximum of 20 ads

**-** Each ad can be a maximum of 100mb

#### For each video, please prepare the following:

- **-** brand name
- **-** brand category
- **-** campaign start date
- **-** market and language
- **-** target audience, gender and age range
- **-** payment method (credits or invoice). Contact Kantar Marketplace Support in advance to purchase credits.

# To see more metrics and deeper diagnostics of your ad including trace lines and emotion snapshot, you can turn on the Analyser Module

#### You can test ads for multiple reasons:

- **-** Market testing test the success of your ad in different markets
- **-** Competitive intelligence compare your ads against your competitors
- **-** Meta analysis identify and act on the patterns across your campaigns
- **-** Real-time optimisation test different attributes of your ad to determine the best outcome
- **-** Secure testing test confidential ads

### Results are available in as few as 15 minutes